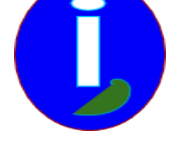

## **Installer LINUX**

- Débutant LINUX - Installer -

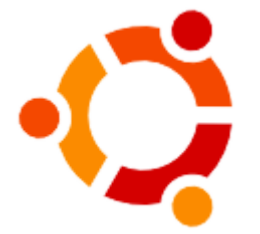

Publication date: samedi 10 mai 2008

**Copyright © Aides en Informatique - Tous droits réservés**

**Je veux installer LINUX.**

Le document ci-dessous est à télécharger.

Il vous permettra de mettre en place LINUX comme vous le voudrez.